## **Proxmox VM bootet nicht mehr - nur mehr UEFIshell - was ist zu tun?**

From: <https://deepdoc.at/dokuwiki/>- **DEEPDOC.AT - enjoy your brain**

Permanent link:

**[https://deepdoc.at/dokuwiki/doku.php?id=virtualisierung:proxmox\\_kvm\\_und\\_lxc:proxmox\\_vm\\_bootet\\_nicht\\_mehr\\_-\\_nur\\_mehr\\_uefishell\\_-\\_was\\_ist\\_zu\\_tun&rev=1589308896](https://deepdoc.at/dokuwiki/doku.php?id=virtualisierung:proxmox_kvm_und_lxc:proxmox_vm_bootet_nicht_mehr_-_nur_mehr_uefishell_-_was_ist_zu_tun&rev=1589308896)**

Last update: **2020/05/12 20:41**

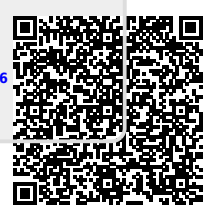